# LASER: Locating Ancestry from SEquence Reads version 2.04

Chaolong Wang<sup>1</sup> Computational and Systems Biology Genome Institute of Singapore A\*STAR, Singapore 138672, Singapore

Xiaowei Zhan<sup>2</sup> Department of Clinical Sciences Southwestern Medical Center University of Texas, TX 75235, USA

April 6, 2017

The *LASER* software<sup>3</sup> is available at <http://csg.sph.umich.edu/chaolong/LASER/>

<sup>1</sup>Comments on the *LASER* software can be sent to chaolong@umich.edu.

<sup>2</sup>Comments on tools for preparing the input files can be sent to zhanxw@umich.edu.

<sup>3</sup>This software is licensed under the GNU General Public License, version 3.0.

# Contents

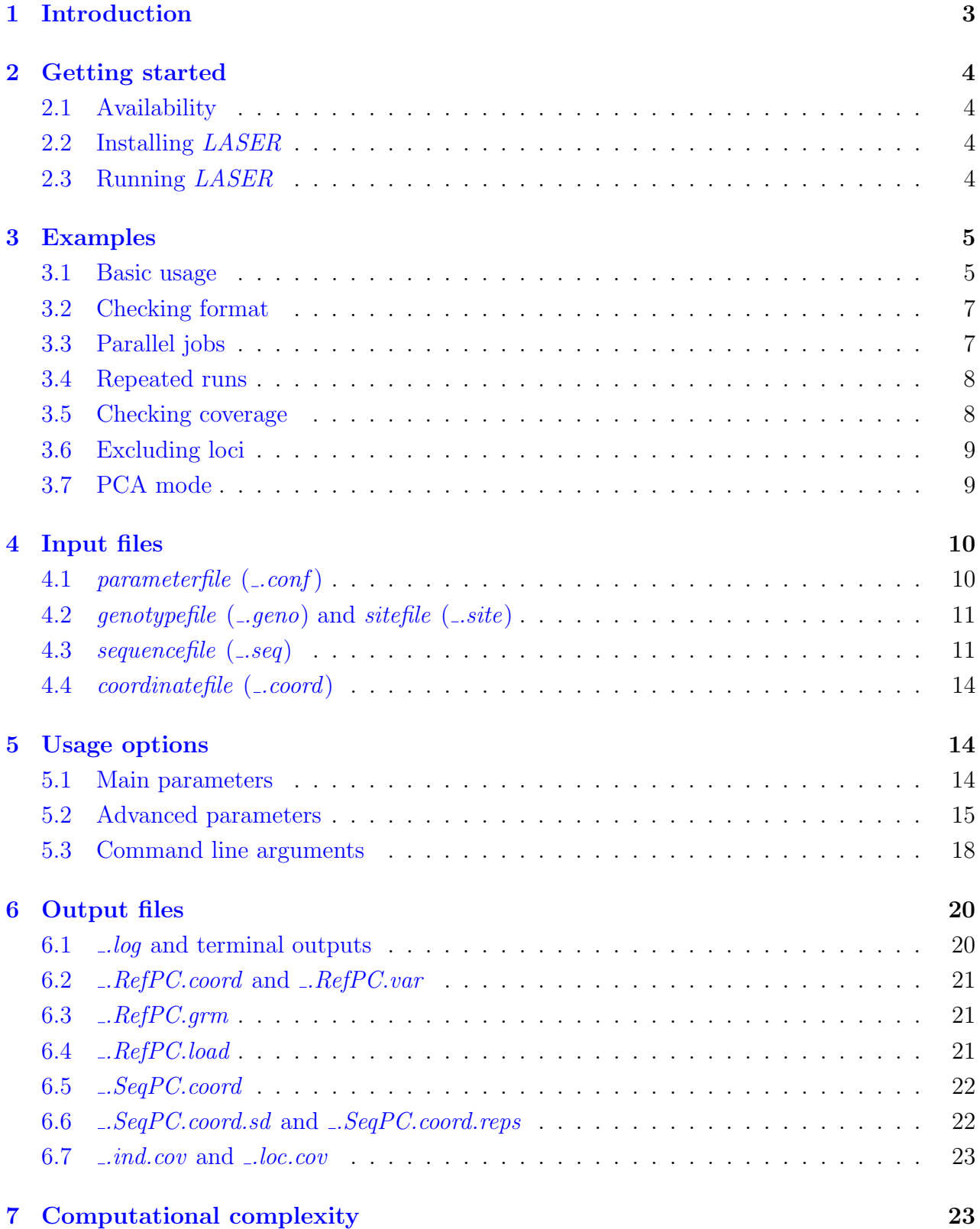

## [8 Version changes](#page-24-0) 24

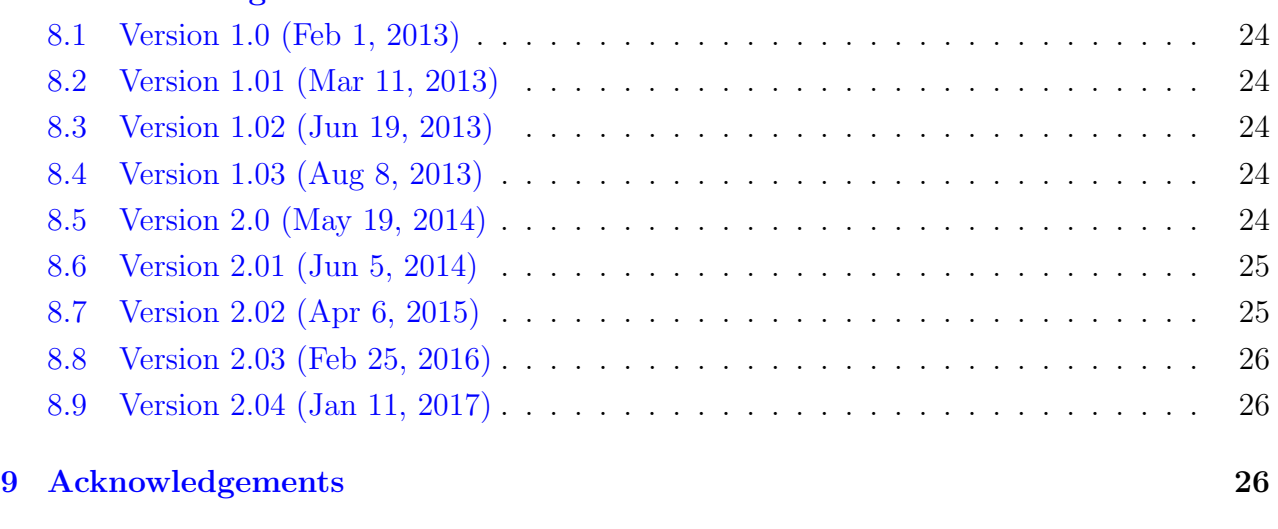

# [References](#page-27-0) 27

# <span id="page-3-0"></span>1 Introduction

LASER is a software program for analyzing next generation sequencing data, and it can estimate individual ancestry by directly analyzing shortgun sequence reads without calling genotypes. The method relies on the availability of a set of reference individuals whose genomewide SNP genotypes and ancestry information are both available. *LASER* first constructs a reference ancestry space by applying principal components analysis (PCA) to the genotype data of the reference individuals. Then, LASER analyzes genome-wide sequence reads for each sequence sample to place the sample into the reference PCA space. With an appropriate reference panel, the estimated coordinates of the sequence samples reflect their ancestral background and can be used to correct for population stratification in association studies.

To place each sample, we proceed as follows. First, we simulate sequence data for each reference individuals, exactly matching the coverage pattern of the sample being studied (in this way, each sequenced sample will have the same number of reads covering each locus as the study sample). Then, we build a PCA ancestry map based on these simulated sequence reads for the reference samples together with the real sequence reads for the study sample. Finally, using Procrustes analysis (WANG et al., [2010\)](#page-27-1) we project this new ancestry map into the reference PCA space. The transformation obtained from this analysis of the reference samples is then used to place the study sample in the reference PCA space. We repeat this procedure on every study sample until all samples are mapped to the reference PCA space. The first version of this method was described in (WANG *et al.*, [2014\)](#page-27-2). In the second version, we introduce a projection Procrustes analysis technique (GOWER and DIJKSTERHUIS, [2004\)](#page-27-3), which together with genotype imputation can substantially improve our ancestry estimation ([Wang](#page-27-4) et al., [2015\)](#page-27-4). For details, please refer to our papers ([Wang](#page-27-2) et al., [2014,](#page-27-2) [2015\)](#page-27-4).

Using both simulations and empirical data, we have shown that our method can accurately infer the worldwide continental ancestry or even the fine-scale ancestry within Europe with extremely low-coverage sequencing (WANG *et al.*, [2014\)](#page-27-2). We expect this method to be particularly useful for studies based on targeted sequencing technologies, in which genetic variation within target regions often do not provide sufficient information for ancestry inference. In this setting, LASER can provide accurate estimation of individual ancestry by combining information from sequence reads that are mapped to genome-wide off-target regions. It is worth noting that one should be extremely careful in interpreting the results when the reference panel does not include ancestries in the study sample. For this reason, we recommend users to start with a worldwide reference panel and gradually focus on more regional reference panels.

In addition to estimation of individual ancestry using sequence reads, LASER also provides an option to perform standard PCA on genotype data. This option is implemented to prepare the reference PCA coordinate file as an input for *LASER*. It can also be used independently as a PCA tool for analyzing population structure based on SNP genotypes.

# <span id="page-4-0"></span>2 Getting started

#### <span id="page-4-1"></span>2.1 Availability

A pre-compiled executable for LASER for Linux (64-bit) operation systems can be downloaded from the following webpage: <http://csg.sph.umich.edu/chaolong/LASER/>. This program is licensed under the GNU General Public License, version 3.0. A copy of the license is included in the package or can be found at <http://www/gnu.org/licenses>.

Source code written in  $C_{++}$  is provided in the package. The LASER program uses two external libraries: the Armadillo Linear Algebra Library (<http://arma.sourceforge.net>) (SANDERSON and CURTIN, [2016\)](#page-27-5) and the GNU Scientific Library ([http://www.gnu.org/](http://www.gnu.org/software/gsl) [software/gsl](http://www.gnu.org/software/gsl)). The Armadillo library requires two additional libraries: LAPACK and Open-BLAS. Therefore, to compile from source code, you need to have these four libraries installed in your computer.

Please cite the following papers when you use *LASER*:

- 1. Wang et. al. (2014) Ancestry estimation and control of population stratification in sequence-based association studies. Nature Genetics, 46: 409-415.
- 2. Wang et al. (2015) Improved ancestry estimation for both genotyping and sequencing data using projection Procrustes analysis and genotype imputation. AJHG, 96: 926-937.

#### <span id="page-4-2"></span>2.2 Installing LASER

Open a terminal in the same directory as the .tar.gz file. Extract the file by typing tar -xzvf LASER-2.04.tar.gz in the terminal. This will create a new directory called **LASER-2.04.** This direcotry contains executables for both  $LASER$  (version 2.04) and  $TRACE$ (version 1.03), as well as two companion tools,  $vcf2geno$  and  $pileup2seq$ .

#### <span id="page-4-3"></span>2.3 Running LASER

Open a terminal and path to the directory that contains the executable LASER. If you did not rename the directory after extracting the .tar.gz file, the directory will be LASER-2.04. Execute the program by typing  $\cdot$ /laser -p parameterfile, in which -p is the command line flag specifying the parameter file and parameterfile is the name of the parameter file. If your parameterfile is not in the same directory, you must specify the whole path to the file. If the *parameterfile* is not specified, *LASER* will search in the current directory for a parameterfile named "laser.conf", and execute the program with parameter values specified in "laser.conf". If this file does not exist, an empty template *parameterfile* named "laser.conf" will be created in the current directory. For more command line arguments, see Section [5.3.](#page-18-0)

# <span id="page-5-0"></span>3 Examples

This section provides example usage of the LASER program based on data in the folder named "example" (included in the download package). If you have questions when reading this section, please refer to the next few sections for detailed information about the input files (Section [4\)](#page-10-0), usage options (Section [5\)](#page-14-1), and output files (Section  $6$ ).

In the "example" folder, the  $HGDP_200\_{chr22.geno}$  file is a genotypefile that includes genotypes at 9,608 SNP loci on chromosome 22 for 200 individuals randomly selected from the Human Genome Diversity Panel (HGDP, Li [et al.](#page-27-6), [2008\)](#page-27-6). The HGDP\_200\_chr22.site file is the corresponding *sitefile*. The HGDP\_200\_chr22.RefPC.coord file contains PCA coordinates for the top 8 PCs based on genotypes in the  $HGDP_{200\text{-}chr22\text{-}}geno$  file. The  $HapMap_{2\text{-}chr22\text{-}}seq$ file is the sequencefile for 6 test samples, whose sequence reads were piled up to the 9,608 SNP loci in the *HGDP\_200\_chr22.site* file. The folder also includes a *parameterfile* named "example.conf", which specifies parameters for running  $LASER$  on the example data.

## <span id="page-5-1"></span>3.1 Basic usage

After decompressing the download package, enter the folder that contains the executable LASER program. The following command will use parameter values provided in the example parameterfile (shown at the end of this section).

./laser -p ./example/example.conf

The following command will change the dimension of the reference space  $(DIM)$  to 10, the number of PCs used for projection ( $DIM\_HIGH$ ) to 20, the prefix of output files ( $OUT\_PREFIX$ ) to "HapMap.example", and use the other parameters as defined by the example.conf file.

./laser -p ./example/example.conf -o HapMap.example -k 10 -K 20

Results from LASER will be output to the current working directory.

The example *parameterfile* is similar to the one shown below. Each line specifies one parameter, followed by the parameter value (or followed by a "#" character if the parameter is undefined). Text after a " $\#$ " character in each line is treated as comments.

```
# This is a parameter file for LASER v2.03.
# The entire line after a '#' will be ignored.
###----Main Parameters----###
GENO_FILE ./example/HGDP_200_chr22.geno # no default value
SEQ_FILE ./example/HapMap_6_chr22.seq    # no default value
COORD_FILE ./example/HGDP_200_chr22.RefPC.coord # no default value
OUT_PREFIX test \qquad test \qquad \qquad \qquad \qquad \qquad \qquad \qquad \qquad \qquad \qquad \qquad \qquad \qquad \qquad \qquad \qquad \qquad \qquad \qquad \qquad \qquad \qquad \qquad \qquad \qquad \qquad \qquad \qquad \qquad \qquad \qquad \qquad \q
```
DIM 2 # default 2 DIM\_HIGH 10 # default 20 MIN\_LOCI 100 # default 100 ###----Advanced Parameters----### SEQ\_ERR # default -1 [use estimated values in the SEQ\_FILE] ALPHA  $\qquad$  # default 0.1 THRESHOLD  $\#$  default 0.000001 FIRST\_IND # default 1 LAST\_IND  $\qquad$  # default [last sample in the SEQ\_FILE] REPS # default 1 OUTPUT\_REPS # default 0 CHECK\_FORMAT # default 10 CHECK\_COVERAGE # default 0 PCA\_MODE # default 0 REF\_SIZE # default [sample size of the GENO\_FILE] TRIM\_PROP # default 0 EXCLUDE\_LIST # no default value MIN\_COVERAGE # default 0 MAX\_COVERAGE # default -1 [do not exclude any site] PROCRUSTES\_SCALE # default 0 [include scaling as a free parameter] RANDOM\_SEED # default 0 ###----Command line arguments----### # -p parameterfile (this file) # -g GENO\_FILE # -s SEQ\_FILE # -c COORD\_FILE # -o OUT\_PREFIX # -k DIM # -K DIM\_HIGH # -l MIN\_LOCI # -e SEQ\_ERR # -a ALPHA # -t THRESHOLD # -x FIRST\_IND # -y LAST\_IND # -r REPS # -R OUTPUT\_REPS

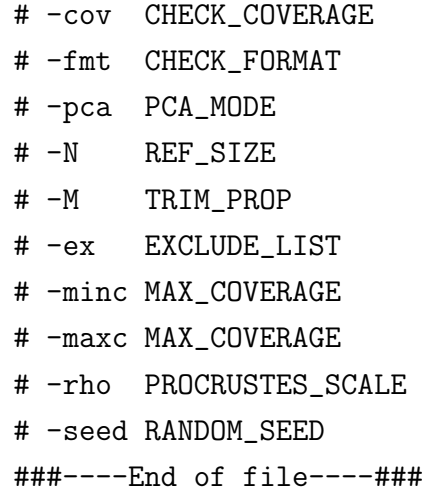

#### <span id="page-7-0"></span>3.2 Checking format

The parameter CHECK\_FORMAT (command line flag  $-\text{fmt}$ ) provides options to check the format of different input data files. By default, LASER will first check all input data files before starting the analysis. Sometimes it is unnecessary to check the format of all input files. For example, if the same *genotypefile* is used to analyze multiple sets of sequence samples, we only need to check the format of the genotypefile once. The following command will turn off check-format function and directly proceed to the main analysis:

./laser -p ./example/example.conf -fmt 0

And the following command will only check the format of the *sequencefile* and proceed to the main analysis:

```
./laser -p ./example/example.conf -fmt 30
```
Please refer to Section [5.2](#page-15-0) for more options regarding the parameter *CHECK\_FORMAT*.

#### <span id="page-7-1"></span>3.3 Parallel jobs

Because each sequence sample is analyzed independently, users can easily parallel the analyses by running multiple jobs simultaneously. The  $-x$  and  $-y$  flags provide a convenient way to specify a subset of samples to analyze in each job. We recommend users first run *LASER* with  $-fmt 1$  to check the format of all input data files, and then run multiple parallel jobs with with  $-fmt 0$  to analyze different subsets of samples without repeatedly checking the data format. For example, first run the following command to check the format of input files HGDP\_200\_chr22.geno, HGDP\_200\_chr22.RefPC.coord, and HapMap\_6\_chr22.seq:

```
./laser -p ./example/example.conf -fmt 1
```
And then run the following commands to submit two jobs: the first job will analyze samples 1 to 3; and the second job will analyze samples 4 to 6 in the  $\text{HapMap}\text{-}6\text{-}chr22\text{.}seq$  file.

```
./laser -p ./example/example.conf -fmt 0 -x 1 -y 3 -o results.1-3 &
./laser -p ./example/example.conf -fmt 0 -x 4 -y 5 -o results.4-6 &
```
Outputs from these two jobs will have different file name prefixes results.1-3 and results.4-6 specified by the  $\sim$  flag. We also recommend users to provide the *coordinatefile* when running multiple jobs using the same set of of reference individuals to save computational time by avoiding redundant calculation of the reference PCA coordinates in each job.

## <span id="page-8-0"></span>3.4 Repeated runs

Stochastic variation introduced by the simulation procedure of the LASER method can lead to slightly different results in placement of each sequence sample. We have shown that by running the LASER analysis on the same sample multiple times and then using the mean coordinates averaged across multiple repeated runs can provide a higher accuracy than using coordinates from a single run (WANG *et al.*, [2014\)](#page-27-2). The parameter REPS (command line flag  $-r$ ) provides this option and allows users to set different number of repeated runs. For example, the following command line will run the LASER analysis 3 times on each sequence sample and output the mean and standard deviation across results from all 3 repeated runs:

```
./laser -p ./example/example.conf -r 3
```
By default, results from each single run will not be output. If users are interested in seeing results from all repeated runs, they can set the parameter value of  $OUTPUT\_REPS$  to 1 in the parameterfile, or use the following command line:

./laser -p ./example/example.conf -r 3 -R 1

Please refer to Section [6.6](#page-22-1) for description of the output files. Note that the computational time will increase linearly with the number of repeated runs.

#### <span id="page-8-1"></span>3.5 Checking coverage

The parameter CHECK\_COVERAGE (command line flag  $-\text{cov}$ ) provides options to summarize the sequencing depth per site and per sample based on data in the *sequencefile*. By default, LASER will not check the coverage. The following command will first calculate the coverage of samples in the sequencefile and then proceed to the main analysis:

```
./laser -p ./example/example.conf -cov 1
```
Using  $-\cos 2$  will only check the coverage and then stop.

# <span id="page-9-0"></span>3.6 Excluding loci

LASER implement four parameters to provide options to exclude loci from the analysis. These parameters are useful to exclude problematic SNPs or to reduce the memory usage and to speed up the computation with potential cost of losing accuracy. The parameter EXCLUDE LIST (command line flag -ex) specifies a given list of SNPs to exclude. The list of SNPs need to be provided in a file, in which each line is a SNP ID. For example,

```
rs17433377
rs2190742
rs5748623
...
```
The parameter  $TRIM\_PROP$  (-M) specifies the proportion of (randomly selected) SNPs to exclude from the analysis. The parameters  $MIN\_COVERAGE$  ( $\lnot$ minc) and  $MAX\_COVERAGE$ (-maxc) specifies range of the mean sequencing depth (averaged across samples being analyzed) for loci to be included in the analysis. For example, the following command will first exclude loci given by the file "./example/snps2exclude.txt" and loci that have mean depth  $\langle 0.01x \text{ or } 0.01x \text{ or } 0.04x \rangle$ , and then randomly exclude ∼30% of the remaining loci from the analysis:

./laser -ex ./example/snps2exclude.txt -minc 0.01 -maxc 4 -M 0.3

When FIRST-IND  $(-x)$  and LAST-IND  $(-y)$  are specified, the mean sequencing depth per locus will be calculated based on the specified range of samples. Please refer to Section [5.2](#page-15-0) for more information regarding these parameters.

# <span id="page-9-1"></span>3.7 PCA mode

LASER can perform PCA on genotype data given by the *genotypefile*. To turn on the PCA mode, use the following command to change the parameter value of PCA MODE (command line flag -pca) to 1:

#### ./laser -p ./example/example.conf -pca 1

In PCA mode, LASER will perform PCA on the genotype data and then stop. Both coordinates of the top k PCs, where k is defined by the parameter  $DIM$  (command line flag  $-k$ ), and the proportion of variance explained by each PC will be output. When memory is limited, you can also perform PCA by setting *PCA\_MODE* to 2, which uses about half of the memory but is slow. If you want to know about the mean and standard deviation of the genotypic values, and the PC loadings (weights) of each locus, you can set PCA MODE to 3 and the information will be output. When PCA\_MODE is set to 1 or 2, LASER performs PCA based on eigen value decomposition on an  $N \times N$  sample covariance matrix (for N individuals). When PCA\_MODE is set to 3, LASER performs PCA based on singlular value decomposition on an  $N \times L$  standardized genotypic matrix (for N individuals and L loci).

We initially implemented this option to prepare the input *coordinatefile* for the main analysis of LASER. This option can also be used independently as a PCA tool to explore population structure based on genotype data. In terms of computational speed, LASER can finish PCA on the HGDP dataset (Li [et al.](#page-27-6), [2008\)](#page-27-6), which includes SNP genotypes of 938 individual across 632,958 loci, in ∼15 minutes on a single processor (2.8GHz CPU).

## <span id="page-10-0"></span>4 Input files

In this section, we describe four input files that are taken by  $LASER$  — the *parameterfile*, the genotypefile, the coordinatefile, and the sequencefile. We also describe one additional file, the sitefile, which is required for preparing the input files.

## <span id="page-10-1"></span>4.1 parameterfile  $(-\text{conf})$

The parameterfile contains all parameters required for running LASER. The default parameterfile is "laser.conf", which does not need to be explicitly specified in the command line (i.e. ./laser is equivalent to ./laser  $-p$  laser.conf). There are 18 parameters in the *parame*terfile , including 7 main parameters and 11 advanced parameters. Each parameter is followed by its assigned value, separated by whitespaces. Text in the same line after a  $\#$  character is treated as comment and will not be read. For example, the following parameter specifications are equivalent in setting the parameter DIM equal to 4:

DIM 4 DIM 4 # Number of PCs to compute DIM 4 # Other comments

If the user does not assign a value to a parameter in the *parameterfile*, this parameter must be followed by a  $\#$  character (even without comments) to avoid unexpected errors in assigning other parameter values. An example parameterfile is provided in Section [3.1.](#page-5-1) To generate an empty template parameterfile, run LASER when the default parameterfile does not exist and without any command line arguments. Three parameters do not have default values, among which two parameters  $(GENO$ -FILE and  $SEG$ -FILE) need to be explicitly defined by the users when in use, either in the *parameterfile* or in the command line (see Section [5.3\)](#page-18-0), and one parameter (*COORD\_FILE*) is optional. The other 15 parameters do not need to be explicitly defined unless the user wants to use settings different from the default. Please refer to Section [5](#page-14-1) for more information on these parameters.

# <span id="page-11-0"></span>4.2 genotypefile  $(-.geno)$  and sitefile  $(-.site)$

The *genotypefile* contains genotype data of the reference individuals. Each line represents genotype data of one individual. The first two columns represent population IDs and individual IDs, respectively. Starting from the third column, each column represent a locus. We only consider bi-allelic SNP markers. To be consistent with the sequence data, genotypes should be given on the forward strand. Genotypes are coded by 0, 1, or 2, representing copies of the reference allele at a locus in one individual. Missing data are coded by -9. Columns in the genotypefile are tab-delimited. An example genotypefile is provided below:

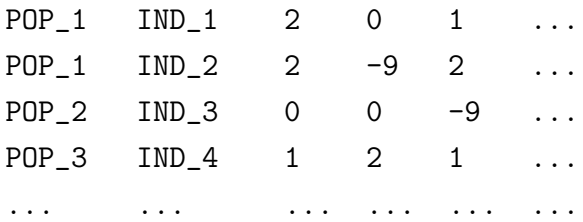

Information on each locus, including chromosome number, genomic position, SNP ID, reference allele, and alternative allele, is listed in a separate *sitefile*. The reference allele and the alternative allele should be given on the forward strand. The sitefile is not required as input for running LASER, but it is needed for preparing the sequencefile (Section [4.3\)](#page-11-1). The first row of the *sitefile* is the header line. Starting from the second line, each line represents one locus. Columns in the sitefile are tab-delimited. An example sitefile is provided below:

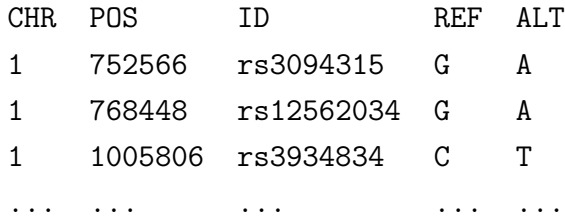

We have prepared a tool called *vcf2geno* to covert a VCF file to a *genotypefile* and a *sitefile*.  $vcf2geno$  is a pre-compiled C executable program, which is also included in the download package. The command line for running the basic usage option of  $vcf2geno$  is

```
./vcf2geno --inVcf filename.vcf --out output
```
which will generate a *genotypefile* named "output.geno" and a *sitefile* named "output.site".

## <span id="page-11-1"></span>4.3 sequencefile (.seq)

The sequencefile contains information of sequence reads that are piled up to the loci listed in the sitefile for the study samples. Each line represents one individual. Similar to the genotypefile, the first two columns are population IDs and individual IDs. Starting from the third column, each locus is represented by three consecutive integer numbers. The first number indicates the total number of sequence reads that are mapped to the locus (coverage), the second number indicates the number of reads that correspond to the reference allele (specified in the sitefile) and are mapped to the locus, and the third number indicates the average base quality score for all bases mapped to the locus (in Phred scale). For the same locus, these three numbers are space-delimited. Columns for different loci and the first two columns are tab-delimited. Missing data are represented by "0 0 0" if one individual is not covered at a locus. (Note: the *sequencefile* for *LASER* version 1.03 or earlier does not include the average base quality scores.)

An example *sequencefile* is provided below:

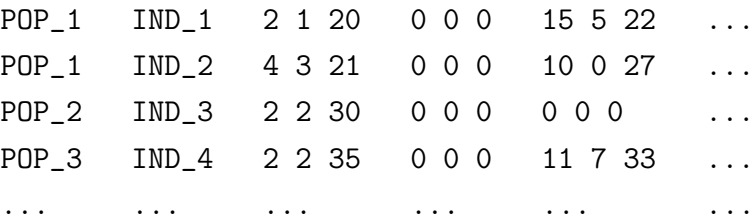

From version 2.03, the *LASER* program requires each input *sequencefile* to have an associated sitefile to provide locus information of the sequencefile. The loci in the sequencefile do not need to be identical to those in the *genotypefile*. The LASER program will automatically identify the shared loci for ancestry analysis.

We provide python scripts (included in the download package) to generate the *sequencefile* and the associated *sitefile* from BAM files. The procedure involves two steps: (1) generating pileup data from BAM files; and (2) generating sequencefile and sitefile from the pileup data.

For the first step, users can use the mpileup command in *samtools* (version 0.1.19) ([Li](#page-27-7) [et al.](#page-27-7), [2009\)](#page-27-7) to generate the pileup data. The following files are needed: BAM files for all study samples, a faidx-indexed reference sequence file in the FASTA format (e.g. hs37d5.fa), and a BED file that contains a list of sites where pileup should be generated. The BED file can be easily generated based on the sitefile using an awk command:

```
awk '{if(NR>1){print $1, $2-1, $2, $3;}}' ref.site > ref.bed
```
A typical samtools command to generate pileup data for a sample A is:

samtools mpileup -q 30 -Q 20 -f hs37d5.fa -l ref.bed A.bam > A.pileup

This command will generate a file named "A.pileup", which contains the pileup data for sample A. We recommend using "-q 30" to remove sequence reads with mapping quality score less than 30 (Phred scale) and using "-Q 20" to remove bases with base quality score less than 20 (Phred scale). The reference file "hs37d5.fa" is an integrated human reference sequence in NCBI Build 37. Users should make sure that genomic positions in the BAM files and the sitefile (and the corresponding BED file) are consistent with the reference sequence file, and are indexed consistently (0-based or 1-based). Note that the BED format uses 0-based index as the starting position. Therefore, for example, if your reference genotype data include SNP rs3094315, which locates at chromosome 1 position 752566 (Build 37, 1-based), the BED file should have the following line:

#### 1 752565 752566 rs3094315

Pileup data for other samples can be generated using similar *samtools* commands.

After generating the pileup data for all study samples, users can use our *pileup2seq.py* script to prepare the *sequencefile*. In this step, users can provide a file (in BED format) that defines the target regions if they prefer to exclude on-target reads from downstream analysis of LASER. An example pileup2seq.py command looks like:

#### python pileup2seq.py -f hs37d5.fa -m ref.site -b target.bed \ -i example.id -o output A.pileup B.pileup C.pileup

This command will generate a *sequencefile* named "output.seq" that contains samples A, B, and C, and a *sitefile* named "output.site" that is the same as the "ref.site" file specified by  $-m$ . In the command,  $-f$  defines the human reference genome,  $-m$  defines the *sitefile*,  $-b$ defines the BED file for the target regions, and -i defines a sample ID file. The script will automatically check if the reference alleles given in the *sitefile* is consistent with the human reference genome. Both the  $\neg$ b flag and the  $\neg$ i flag are optional. When the  $\neg$ b flag is used, sequence reads that were piled up to loci within the target regions will be removed by setting the corresponding entry in the *sequencefile* as "0 0 0" (missing data). Running *pileup2seq.py* without the  $-b$  flag will generate a *sequencefile* that includes sequence reads from both ontarget and off-target regions. The -i flag provides an option to use an alternative set of IDs listed in the file named "example.id", which has a format as given below:

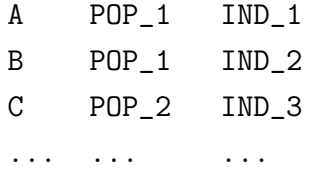

With this ID file, the first two columns in the *sequencefile* output.seq will use the newly defined population IDs (POP\_1, POP\_1, POP\_2, ...) and sample IDs (IND\_1, IND\_2, IND\_3, ...). If the -i flag is not used, both of the first two columns in the sequencefile will use the pileup file names  $(A, B, C, \ldots)$ .

## <span id="page-14-0"></span>4.4 coordinatefile (..coord)

The coordinatefile contains PCA coordinates of the reference individuals. The first line is the header line. Starting from the second line, each line represent one individual. The first two columns correspond to population IDs and individual IDs respectively, and the following K columns represent the top K principal components  $(PCs)$ . The order of the reference individuals must be the same as in the *genotypefile*. The *coordinatefile* is required to be tab-delimited. Below is an illustration of the format of the coordinatefile:

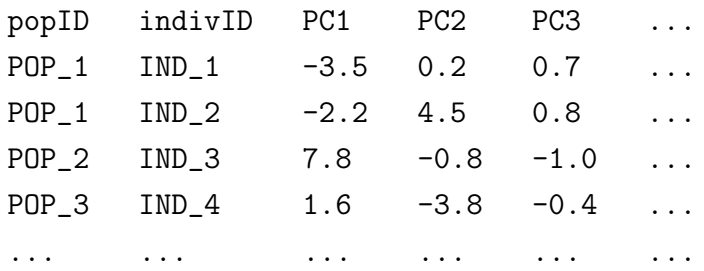

Users can generate the *coordinatefile* by performing PCA on the *genotypefile* using the PCA mode of *LASER* (see Section [3.7\)](#page-9-1). If the *coordinatefile* is not provided, *LASER* will automatically compute the reference coordinates based on the genotypefile. We recommend users to prepare a *coordinatefile* as input for *LASER* when submitting multiple jobs using the the same reference panel (so that the same computation will not be repeated for every job).

# <span id="page-14-1"></span>5 Usage options

LASER has 26 parameters that users can set in the *parameterfile*, including 7 main parameters that are required for running LASER and 20 advanced parameters for some special options. Among the 7 main parameters, 3 are parameters regarding the input data files and need to be explicitly defined when in use. The other 4 main parameters and the 20 advanced parameters have default values. In addition, LASER takes 28 command line arguments, which are described in Section [5.3.](#page-18-0)

#### <span id="page-14-2"></span>5.1 Main parameters

**GENO FILE** (string) The name of the *genotypefile*. If the file is not in the same directory as LASER, the whole path must be specified. This parameter must be explicitly defined.

**SEQ FILE** (string) The name of the *sequencefile*. If the file is not in the same directory as LASER, the whole path must be specified. This parameter must be explicitly defined unless the parameter *PCA\_MODE* is set to 1.

**COORD FILE** (string) The name of the *coordinatefile*. If the file is not in the same directory as LASER, the whole path must be specified. This parameter is optional but recommended to be explicitly defined. If undefined, *LASER* will automatically compute the reference coordinates based on the genotypefile.

OUT PREFIX (string) The prefix that will be added to the file names of outputting results. A path can be specified to output results to a different directory. The default value is "laser".

DIM (int) The number of PCs to compute (must be a positive integer). This number must be smaller than the number of individuals and the number of loci in the *genotypefile*, and cannot be greater than the number of PCs in the coordinatefile if a coordinatefile is provided. The default value is 2.

DIM HIGH (int) Dimension of the sample-specific PCA map to project from (must be a positive integer). This number must be smaller than the number of individuals and the number of loci in the *genotypefile*, and cannot be smaller than *DIM. LASER* will project each study sample from a DIM HIGH dimensional PC space to the DIM dimensional reference ancestry map. If set to 0, the program will use the number of significant PCs based on Tracy-Widom tests for each sample. The default value is 20.

MIN LOCI (int) The minimum number of covered loci required for a sequence sample to be analyzed (must be a positive integer). If the number of covered loci in a sequence sample is smaller than *MIN LOCI*, the sample will not be analyzed and results for this sample are output as "NA". The default value is 100.

## <span id="page-15-0"></span>5.2 Advanced parameters

MAX LOCI (int) The maximum number of covered loci used for a sequence sample to be analyzed (must be a positive integer). If the number of covered loci in a sequence sample is larger than MAX<sub>-LOCI</sub>, the program will randomly select MAX-LOCI loci for the analysis. The default value is 1,000,000.

SEQ ERR (double) The sequencing error rate per base (must be a number between 0 and 1, or -1). If set to -1, the program will use the estimated locus-specific error rates in the sequencefile. Otherwise, the program will use the specified error rate uniformly for all loci and all samples. The default value is -1.

ALPHA (double) Significance level in Tracy-Widom tests to determine the number of informative PCs, or *DIM\_HIGH*, in the sample-specific PCA (must be a number between 0 and 1). This parameter is effective only if *DIM\_HIGH* is undefined or set to 0. The default value is 0.1.

THRESHOLD (double) Convergence criterion of the projection Procrustes analysis (must be a positive number). The default value is 0.000001.

FIRST IND (int) The index of the first sequence sample to analyze (must be a positive integer). This number cannot be greater than the number of individuals in the *sequencefile*. Samples that have indices smaller than FIRST IND will be skipped. The default value is 1.

LAST IND (int) The index of the last sequence sample to analyze (must be a positive integer). This number cannot be greater than the number of samples in the *sequencefile* or smaller than FIRST\_IND. Samples that have indices greater than LAST\_IND will be skipped. The default value is the number of samples in the *sequencefile*.

REPS (int) The number of repeated runs in analyzing each sequence sample (must be a positive integer). The default value is 1.

OUTPUT REPS (int) This parameter specifies whether to output results from each repeated run when REPS is greater than 1 (must be 0 or 1). A value of 0 will only output mean and standard deviation of the estimated coordinates for each sample across all repeated runs. A value of 1 will also output the estimated coordinates obtained from each repeated run. The default value is 0.

CHECK COVERAGE (int) This parameter specifies whether to check the sequencing coverage across samples and across loci in the sequencefile (must be 0, 1, or 2). A value of 0 will not check the coverage, and proceed to the major computation. A value of 1 will check the coverage, and proceed to the major computation. A value of 2 will check the coverage, and stop. The default value is 0.

CHECK FORMAT (int) This parameter specifies whether to check the format of the input files (must be 0, 1, 2, 3, 4, 10, 20, 30, or 40). A value of 0 will not check format of the input files, and proceed to the major computation. A value of 1 will check the format of all input files, and stop. A value of 2 will check the format of the genotypefile, and stop. A value of 3 will check the format of the *sequencefile*, and stop. A value of 4 will check the format of the *coordinatefile*, and stop. A value of 10, 20, 30, or 40 will check the corresponding file(s) as a value of 1, 2, 3, or 4 does, and proceed to the major computation. The default value is 10.

PCA MODE (int) This parameter specifies whether to turn on the PCA mode (must be 0, 1, 2, or 3). A value of 0 will not turn on the PCA mode and the program will perform the full function to estimate individual ancestry from sequence data. A value of 1, 2, or 3 will switch to the PCA mode and the program will only perform PCA on the reference genotype data. A value of 1 or 2 will perform PCA based on eigen value decomposition on the sample covariance matrix, and will output the PC coordinates and the proportion of variance explained by each PC. The program uses less memory when using option 2 but the computational time is much longer. A value of 3 will perform PCA based on singular value decomposition on the standardized genotypic matrix, and will output the mean, standard deviation, and PC loadings of each locus (in addtion to the PC coordinates). When this parameter is set to 1, 2, or 3, *COORD\_FILE* and *SEQ\_FILE* do not need to be defined. The default value is 0.

**REF SIZE** (int) Number of individuals randomly selected from *GENO FILE* as the reference panel (must be a positive integer). This number cannot be greater than the number of samples in the GENO FILE. This option is useful when the data size is too big such that memory limit becomes an issue. The default value is the sample size in the *GENO\_FILE* (i.e., using all reference individuals).

TRIM PROP (double) Proportion of randomly selected loci to exclude from the analysis for all samples (must be a number between 0 and 1). This option is useful when the data size is too big such that memory limit becomes an issue. The default value is 0.

EXCLUDE LIST (string) This parameter specifies the file name of a list of SNPs to exclude from the analysis. Each line of the file is a SNP ID and no header is required. If the file is not in the same directory as LASER, the whole path must be specified. This parameter do not have default value.

MIN COVERAGE (double) This parameter specifies the minimum mean depth (averaged across samples from FIRST\_IND to LAST\_IND) for sites to be included in the analysis (must be a non-negative number). This parameter is useful to exclude sites that have little data to save the memory usage (e.g., a value of 0.01 means loci that have ¡0.01x depth will be excluded). The default value is 0.

MAX COVERAGE (double) This parameter specifies the maximum mean depth (averaged across samples from FIRST\_IND to LAST\_IND) for sites to be included in the analysis (must be a positive number or -1). This parameter is useful to exclude targeted regions in targeted/exome sequencing data (e.g., a value of 4 means loci that have ¿4x depth will be excluded). When set to -1, all sites will be included in the analysis. The default value is -1.

PROCRUSTES SCALE (int) This parameter specifies how to scale coordinates in the Procrustes analysis (must be 0 or 1). When set to 0, the Procrustes analysis will include the scaling factor as a free parameter and estimates its value to minimize the sum of squared Euclidean distances between two sets of coordinates in the analysis. When set to 1, the Procrustes analysis will fix the scaling factor so that two sets of coordinates will have the same total variance (i.e. Procrustes analysis only search for rotation, reflection and translation to minimize the sum of squared Euclidean distances). The default value is 0.

KNN ZSCORE (int) This parameter specifies the number of nearest neighbors used to calculate the Z score for each study individual (must an integer  $> 2$ ). The default value is 10.

RANDOM SEED (int) This parameter specifies the seed for the random number generator used the program (must a non-negative integer). The default value is 0.

NUM THREADS (int) This parameter specifies the number of CPU cores for multi-threading parallel analysis (must a positive integer). The default value is 8.

## <span id="page-18-0"></span>5.3 Command line arguments

The command line flags provide the user an option to enter information from the command line. All command line arguments will overwrite values specified in the *parameterfile*. If a parameter is specified with an invalid value in the parameterfile but a valid value in the command line, the program will return a warning message and still execute correctly by taking the value from the command line. However, if a parameter value in the command line is not valid, the program will exit with an error message. If a command line flag is specified, it must be followed by a space and then the parameter value. Different command line flags can appear in any order. If the same command line flag is defined more than once, only the last value will be taken. For example, the following command lines are equivalent and will change the value of the parameter DIM, for which the command line flag is  $-k$ , to be 4 while using the other parameters defined in the parameterfile named "my parameterfile".

./laser -p my\_parameterfile -k 4 ./laser -k 4 -p my\_parameterfile ./laser -k 3 -p my\_parameterfile -k 4

Most command line arguments are optional except for the parameterfile, for which the command line flag is -p. A list of all command line flags is provided below.

-p This flag defines the parameterfile. If the parameterfile is not in the current directory, a whole path to the file must be specified. This parameter can only be defined using the command line. If undefined, the program will use the default parameterfile named "laser.conf" in the current directory. If this file does not exist, an empty template parameterfile named "laser.conf" will be created in the current directory, and the program will then exit with an error message.

- -g Change the parameter value of *GENO\_FILE*.
- -s Change the parameter value of SEQ FILE.
- -c Change the parameter value of COORD FILE.
- -o Change the parameter value of OUT PREFIX (useful when running parallel jobs).
- -k Change the parameter value of DIM.
- -K Change the parameter value of *DIM\_HIGH*.
- -I Change the parameter value of *MIN<sub>-LOCI*.</sub>
- -L Change the parameter value of  $MAX\_LOCI$ .
- -e Change the parameter value of SEQ ERR.
- -a Change the parameter value of ALPHA.
- -t Change the parameter value of THRESHOLD.
- -x Change the parameter value of FIRST IND (useful when running parallel jobs).
- -y Change the parameter value of LAST IND (useful when running parallel jobs).

-r Change the parameter value of REPS.

-R Change the parameter value of *OUTPUT\_REPS*. -cov Change the parameter value of CHECK COVERAGE. -fmt Change the parameter value of *CHECK\_FORMAT*. -pca Change the parameter value of PCA MODE. -N Change the parameter value of *REF\_SIZE*. -M Change the parameter value of TRIM\_PROP. **-ex** Change the parameter value of *EXCLUDE\_LIST*. -minc Change the parameter value of MIN\_COVERAGE. -maxc Change the parameter value of  $MAX\_COVERAGE$ . -rho Change the parameter value of *PROCRUSTES\_SCALE*. -knn Change the parameter value of KNN\_ZSCORE. -seed Change the parameter value of RANDOM\_SEED.

-nt Change the parameter value of *NUM\_THREADS*.

# <span id="page-20-0"></span>6 Output files

All output files will be saved in the current directory unless the path to a different directory is given in the parameter value of OUT PREFIX. All output file names will start with the parameter value of *OUT\_PREFIX*. These files are described below.

#### <span id="page-20-1"></span>6.1 .*log* and terminal outputs

The terminal outputs are used to monitor and record the progress when running LASER. It starts with all parameter values used in the execution of LASER, and reports the progress of the program step by step. The log file is identical to the terminal outputs.

## <span id="page-21-0"></span>6.2 .RefPC.coord and .RefPC.var

When COORD FILE is not defined or the PCA mode is on  $(PCA \text{.} MODE=1, 2, \text{ or } 3)$ , LASER will perform PCA on the reference genotype data given by the *genotypefile*. Results of the top k PCs, where k is defined by the parameter  $DIM$ , are output to two files named OUT\_PREFIX.RefPC.coord and OUT\_PREFIX.RefPC.var.

The RefPC.coord file records the PCA coordinates of the reference individuals. The first line in this file is a header line. Starting from the second line, each line represents one individual. The first two columns are population ID and individual ID, respectively. The remaining columns correspond to the top k PCs. This file is tab-delimited. The format of this file is exactly the same as the coordinatefile (Section [4.4\)](#page-14-0), so that this file can be directly used as the input file for LASER.

The RefPC.var file records the proportion of variance explained by each PC. The first line in this file is a header line. Starting from the second line, each line represents one PC. The first column is the PC index and the second column is the percentage of variance explained by each PC. Only results for the top k PCs are output. This file is tab-delimited.

#### <span id="page-21-1"></span> $6.3$   $\ldots$   $RefPC. grm$

When PCA\_MODE is set to 1, LASER will perform PCA on the reference genotypes by applying eigen value decomposition on the sample covariance matrix, which is defined as  $M = XX<sup>T</sup>$ , where X is an  $N \times L$  standardized genotype matrix for N individuals and L loci. Besides the coordinates and proportion of variances of each PC, LASER also outputs an  $N \times N$  genetic relationship matrix a file named  $OUT\_PREFIX.RefPC.grm$ . The genetic relationship matrix, defined as  $M' = M/L$ , is often used in linear mixed models to model the correlation structure of phenotypes in genetic association tests and therefore to control for population stratification.

The RefPC grm file does not have header lines. This file records a  $N \times N$  matrix in N lines and each line is tab-delimited. N individuals are ordered as the input genotype file. This file follows the same format as that used in GEMMA, which is a program for genetic association tests based on linear mixed models (Zhou and [Stephens](#page-27-8), [2012\)](#page-27-8).

# <span id="page-21-2"></span>6.4 .RefPC.load

When *PCA\_MODE* is set to 3, *LASER* will perform PCA on the reference genotypes based on singular value decomposition. The PC loadings, which are sometimes called SNP weights in genetic literature, will be output to the  $\angle$  RefPC.load file.

The first line of the *RefPC.load* file is a header line. Starting from the second line, each line represents one locus. The first column is the locus ID. The second and the third column reports the mean and standard deviation of the genotypic values across all individuals in the genotypefile. These two values are used to standardize each locus in the PCA. Starting from the fourth column, each column reports the loadings of one PC. The total number of PCs are specified by the parameter  $DIM$  ( $-k$ ). This file is tab-delimited.

#### <span id="page-22-0"></span>6.5 .SeqPC.coord

This file contains the estimated PCA coordinates of the sequence samples. The first line is a header line. Starting from the second line, each line represents one study sample. The first column is population ID, and the second column is individual ID. The third column records the number of covered loci (i.e. loci that have at least one read) in each individual. The fourth column is the mean coverage in each individual. The fifth column reports values of  $DIM\_HIGH$ , dimension of the sample-specific PCA map used in the projection Procrustes analysis. The sixth column is the Procrustes similarity score between the PCA map constructed from the simulated sequence reads of the sample-specific reference panel (after projection) to the original reference PCA map based on SNP genotypes. Description of this statistic can be found in WANG *et al.* [\(2014\)](#page-27-2). Briefly, this statistic ranges from 0 and 1, with higher values indicating higher confidence of the estimated coordinates the study sample. The seventh column reports the Z score for each individual, which reflects if the individual's ancestry is reprented in the reference panel. If Z score is much different from 0 (e.g.  $Z > 4$ ), it indicates that the individual's ancestry might not be represented in the reference panel. The definition of Z score can be found in (TALIUN *et al.*, [2017\)](#page-27-9). Starting from the eighth column, each column represents coordinates of one PC (up to the kth PC, where k is defined by  $DIM$ ). Columns in this file are tab-delimited.

When the parameter REPS is greater than 1, multiple runs of LASER are applied to analyze each study sample. The Procrustes similarity scores and the PC coordinates reported in the SeqPC.coord file are the mean values across results from all repeated runs.

# <span id="page-22-1"></span>6.6 .SeqPC.coord.sd and .SeqPC.coord.reps

These two files are generated when the parameter value of REPS is greater than 1. To generate the SeqPC.coord.reps file, the parameter OUTPUT\_REPS should be set to 1.

The SeqPC.coord.sd file contains the standard deviation of results across all repeated runs of LASER on the same set of samples. The first line is a header line. Starting from the second line, each line represents one study sample. The first two columns are population ID and individual ID, respectively. The third column is the standard deviation of the Procrustes similarity score. The fourth column is the standard deviation of the Z score. Starting from the fifth column, each column contains the standard deviation of one corresponding PC (up to the kth PC, where k is defined by  $DIM$ ). Columns in this file are tab-delimited.

The SeqPC.coord.reps file contains results from all repeated runs. The format of this file is the same as the SeqPC.coord file, except that each study sample is now represented by REPS consecutive lines. Each line records the results from one repeated run of LASER on the sample.

#### <span id="page-23-0"></span>6.7 .ind.cov and .loc.cov

These two files contain the estimated values of sequencing coverage across samples and across loci, respectively. These two files are generated when the parameter CHECK COVERAGE is set to 1 or 2, or when  $MAX\_COVERAGE$  is specified to a positive number.

For the *ind.cov* file, the first line is the header line and there are four tab-delimited columns. The first column is population ID; the second column is individual ID; the third column provides the number of covered loci (i.e. loci that have at least one read) in each individual; and the fourth column is the mean coverage in each individual.

For the *loc.cov* file, the first line is the header line and there are three tab-delimited columns. The first column is the locus ID; the second column provides the number of covered individuals (i.e. individuals that have at least one read) at each locus; and the third column is the mean coverage at each locus. Loci in this file are listed in the same order as the sitefile, where position and allele information of each locus can be found.

# <span id="page-23-1"></span>7 Computational complexity

LASER examines one sequence sample at a time. Therefore, the computational costs increase linearly with the number of samples to be analyzed. We can easily run the analyses in parallel by submitting multiple jobs to analyze different subsets of samples (using command line flags  $-x$  and  $-y$ ). The cost for analysis of each sample depends on the number of individuals, N, and markers, L, in the reference panel and the fraction of loci with nonzero coverage,  $\lambda$ , in the sequence sample. Roughly, we expect computational cost for each sample to be  $O(N^2L\lambda+N^3)$ , which is the time required to compute the  $N \times N$  pairwise similarity matrix of the sample specific reference panel and the corresponding eigen value decomposition. In our simulations (WANG et al., [2014\)](#page-27-2), analysis typically required no more than a few minutes per sample  $(e.g.,)$  $\sim$ 1.3 minutes when  $N = 1000, L \approx 319K$ , and  $\lambda \approx 0.2$ ). The evaluation was based on version 1.03 of the LASER program, which was linked with the Armadillo library version 3.909.1 and standard LAPACK and BLAS libraries. When using more advanced C libraries, such as the OpenBLAS, the program is expected to run faster.

In cases where computational resource is limited, users can speed up LASER by using a reference panel of fewer individuals (smaller  $N$ ). We do not recommend reducing the number of loci  $L$ , because estimates of ancestry might not be accurate if the number of sequencing reads used by LASER is small, especially in the setting of extremely low coverage sequencing.

# <span id="page-24-0"></span>8 Version changes

Changes from previous versions of the LASER software are noted here.

#### <span id="page-24-1"></span>8.1 Version 1.0 (Feb 1, 2013)

- Initial release of the *LASER* software.

#### <span id="page-24-2"></span>8.2 Version 1.01 (Mar 11, 2013)

- Fixed a bug that might cause unexpected errors when running many jobs simultaneously.
- Minor changes to the log file; outputting computational time when the program exits.

#### <span id="page-24-3"></span>8.3 Version 1.02 (Jun 19, 2013)

- Changed the program to be more memory efficient.
- Modified the *vcf2geno* tool to allow using alternative population and individual IDs.

## <span id="page-24-4"></span>8.4 Version 1.03 (Aug 8, 2013)

- Upgraded the program to use version 3.909.1 of the Armadillo Linear Algebra Library (faster and more memory efficient).
- Fixed a major bug in the previous version of the *vcf2geno* tool.
- Minor changes to the *pileup2seq.py* script.

#### <span id="page-24-5"></span>8.5 Version 2.0 (May 19, 2014)

- Upgraded LASER to use projection Procrustes analysis to improve ancestry estimation (added new parameters *DIM\_HIGH, ALPHA* and *THRESHOLD*; minor changes to the format of the output coordinate file  $...SeqPC.cord$ .
- Upgraded LASER to use locus-specific base quality scores specified in the sequencefile (made changes to the parameter  $SEQ$  ERR and the format of the *sequencefile*).
- Added new parameters  $EXCLUDELLIST$  and TRIM\_PROP to allow users to exclude a given list of SNPs or a fraction of randomly selected SNPs from the analysis.
- Added new parameters MIN\_COVERAGE and MAX\_COVERAGE to allow users to exclude loci that have mean depth smaller or greater than a certain level.
- Changed the *LASER* program to be memory efficient (version 2.0 uses much less memory than previous versions).
- Upgraded the pileup2seq.py script to be compatible with samtools version 0.1.19, and to output locus-specific error rates in the sequencefile.
- Included a new software program TRACE in the package. TRACE can estimate individual ancestry using genotype data under the same framework as LASER. Please see the document "TRACE Manual" for details.
- Added example R codes to generate figures for results that use the HGDP data as the reference panel (including a list of colors and symbols for 53 HGDP populations).

## <span id="page-25-0"></span>8.6 Version 2.01 (Jun 5, 2014)

- Added an option to perform PCA based on singular value decomposition and output the PC loadings (i.e., SNP weights).
- Made a minor change to the output coverage file *\_loc.cov* to report SNP IDs.

## <span id="page-25-1"></span>8.7 Version 2.02 (Apr 6, 2015)

- Added an option to output the genetic relationship matrix of the reference individuals (which is the sample covariance matrix used in PCA scaled by the number of loci).
- Added a new parameter *PROCRUSTES\_SCALE* to allow scaling two sets of coordinates to have the same variance in the Procrustes analysis.
- Fixed a minor bug to avoid the possibility of using the same seed in the random number generator for repeated runs.
- Fixed a minor bug to in the projection Procrustes anlaysis (convergence issue, no impact on the results).

## <span id="page-26-0"></span>8.8 Version 2.03 (Feb 25, 2016)

- Added a requirement that the input SEQ FILE should have an associated *sitefile* to specify the locus information. The LASER program will automatically identify the shared loci between *SEQ\_FILE* and *GENO\_FILE* for downstream analyses.
- Added a new parameter NUM REF to allow using a random subset of individuals in the GENO\_FILE as the reference panel. (use less memory and run faster)
- Added a new parameter RANDOM SEED to allow users to specify the random seed.
- Changed the *pileup2seq.py* script to check the strand of the input *sitefile* by comparing with the reference genome. (require the reference genome as an input for  $pileup2sea.py$ )
- Changed the *pileup2seq.py* script to generate an associated *sitefile* for the *sequencefile*.

## <span id="page-26-1"></span>8.9 Version 2.04 (Jan 11, 2017)

- Implemented a new statistic Z to indicate if a study individual's ancestry is represented in the reference panel.
- Added a new parameter KNN\_ZSCORE to specify the number of nearest neighbors used to calculate the Z score.
- Added a new parameter  $MAX\_LOCI$  to specify the maximum number of sequenced loci used for LASER analysis.
- Linked the program with the OpenBLAS library instead of BLAS and LAPACK.
- Added a new parameter NUM\_THREADS to specify the number of CPU cores for multithreaded matrix computation (a feature in OpenBLAS).

# <span id="page-26-2"></span>9 Acknowledgements

We would like to thank Conrad Sanderson at the National ICT Australia for his help on using the Armadillo library. Author contributions: Chaolong Wang wrote the ancestry estimation programs (LASER and TRACE); Xiaowei Zhan wrote the companion tools for preparing input files (vcf2geno and pileup2seq).

# <span id="page-27-0"></span>References

- <span id="page-27-3"></span>GOWER, J. C., and G. B. DIJKSTERHUIS, 2004 Procrustes Problems. Oxford University Press.
- <span id="page-27-7"></span>Li, H., B. Handsaker, A. Wysoker, T. Fennell, J. Ruan, N. Homer, G. Marth, G. Abecasis, R. Durbin and 1000 Genome Project Data Processing Subgroup, 2009 The Sequence Alignment/Map format and SAMtools. Bioinformatics 25: 2078–2079.
- <span id="page-27-6"></span>Li, J. Z., D. M. Absher, H. Tang, A. M. Southwick, A. M. Casto, S. Ramachandran, H. M. Cann, G. S. Barsh, M. Feldman, L. L. Cavalli-Sforza and R. M. Myers, 2008 Worldwide human relationships inferred from genome-wide patterns of variation. Science 319: 1100–1104.
- <span id="page-27-5"></span>SANDERSON, C., and R. CURTIN, 2016 Armadillo: a template-based  $C_{++}$  library for linear algebra. Journal of Open Source Software 1: 26.
- <span id="page-27-9"></span>TALIUN, D., S. CHOTHANI, S. SCHÖNHERR, L. FORER, M. BOEHNKE, G. R. ABECASIS and C. Wang, 2017 LASER server: ancestry tracing with genotypes or sequence reads. Bioinformatics doi: 10.1093/bioinformatics/btx075.
- <span id="page-27-1"></span>Wang, C., Z. A. Szpiech, J. H. Degnan, M. Jakobsson, T. J. Pemberton, J. A. HARDY, A. B. SINGLETON and N. A. ROSENBERG, 2010 Comparing spatial maps of human population-genetic variation using Procrustes analysis. Stat. Appl. Genet. Mol. Biol. 9: Article 13.
- <span id="page-27-2"></span>Wang, C., X. Zhan, J. Bragg-Gresham, D. Stambolian, E. Chew, K. Branham, J. Heckenlively, R. S. Fulton, R. K. Wilson, E. R. Mardis, X. Lin, A. Swaroop, S. ZÖLLNER and G. R. ABECASIS, 2014 Ancestry estimation and control of population stratification for sequence-based association studies. Nature Genetics 46: 409–415.
- <span id="page-27-4"></span>WANG, C., X. ZHAN, L. LIANG, G. R. ABECASIS and X. LIN, 2015 Improved ancestry estimation for both genotyping and sequencing data using projection Procrustes analysis and genotype imputation. American Journal of Human Genetics 96: 926–937.
- <span id="page-27-8"></span>Zhou, X., and M. Stephens, 2012 Genome-wide efficient mixed-model analysis for association studies. Nature Genetics 44: 821–824.